# **codigo betano aposta gratis**

- 1. codigo betano aposta gratis
- 2. codigo betano aposta gratis :como apostar em jogo de futebol na blaze
- 3. codigo betano aposta gratis :blackjack multihand

### **codigo betano aposta gratis**

#### Resumo:

**codigo betano aposta gratis : Bem-vindo a velvare.com.br - O seu destino para apostas de alto nível! Inscreva-se agora e ganhe um bônus luxuoso para começar a ganhar!**  contente:

são um assunto quente e muitas pessoas gostam em codigo betano aposta gratis fazer aposta a nas casasde

ilidade. online). Existem várias opções disponíveis; mas algumas se destacam mais do outras! Neste artigo também vamos explorar os melhores casa --casse presidente na leiro: 1. Bet365A Be3,64 é uma das instituições porcarias Online Mais populares pelo do todo". Eles oferecem toda ampla variedade com variedades da escolha entre cações [betboo apostas](https://www.dimen.com.br/betboo-apostas-2024-07-05-id-10952.html)

### **Como baixar o aplicativo Betano no Android**

O Betano é uma plataforma de apostas esportivas em codigo betano aposta gratis constante crescimento no Brasil. Agora, com o aplicativo Betano, é mais fácil do que nunca realizar suas apostas preferidas a qualquer momento e em codigo betano aposta gratis qualquer lugar. Então, se você é um entusiasta de esportes ou um apostador experiente, continuie lendo para saber como baixar o aplicativo Betano no seu dispositivo Android.

Antes de começarmos, é importante ressaltar que o aplicativo Betano está disponível apenas para usuários localizados no Brasil. Além disso, você deve ter no mínimo 18 anos de idade para criar uma conta e utilizar os serviços do Betano.

### **Passo 1: Baixe o arquivo APK**

Para começar, você precisará baixar o arquivo APK do aplicativo Betano em codigo betano aposta gratis seu dispositivo Android. Siga as etapas abaixo para fazer isso:

- 1. Abra o navegador da web em codigo betano aposta gratis seu dispositivo Android.
- 2. Navegue até o site oficial do Betano ({w}).
- 3. Clique no botão "Baixar agora" no canto superior direito da tela.
- 4. Agora, você será redirecionado para a página de download. Clique em codigo betano aposta gratis "Baixar APK" para começar a transferência.

#### **Passo 2: Habilite a instalação de fontes desconhecidas**

Antes de instalar o aplicativo, você deve habilitar a opção "Fontes desconhecidas" em codigo betano aposta gratis seu dispositivo Android. Siga as etapas abaixo para fazer isso:

- 1. Vá para "Configurações" no seu dispositivo.
- 2. Clique em codigo betano aposta gratis "Segurança e privacidade" e, em codigo betano

aposta gratis seguida, selecione "Fontes desconhecidas".

3. Ative a opção "Permitir a instalação de aplicativos de origens desconhecidas".

### **Passo 3: Instale o aplicativo Betano**

Agora que você habilitou a opção "Fontes desconhecidas", é hora de instalar o aplicativo Betano:

- 1. Abra o Gerenciador de arquivos no seu dispositivo.
- 2. Navegue até o local onde você salvou o arquivo APK do Betano.
- 3. Clique no arquivo APK e selecione "Instalar" quando solicitado.
- 4. Espere até que a instalação seja concluída.

### **Passo 4: Crie uma conta e aproveite o Betano**

Parabéns! Agora você tem o aplicativo Betano instalado em codigo betano aposta gratis seu dispositivo Android. Siga as etapas abaixo para criar uma conta e começar a apostar:

- 1. Abra o aplicativo Betano.
- 2. Clique em codigo betano aposta gratis "Registrar-se" e preencha o formulário de registro.
- 3. Confirme seu endereço de e-mail e número de telefone.
- 4. Faça um depósito usando um dos métodos de pagamento disponíveis.
- 5. Comece a apostar em codigo betano aposta gratis seus esportes favoritos e aproveite as promoções e ofertas do Betano!

Divirta-se e aposte com responsabilidade!

### **codigo betano aposta gratis :como apostar em jogo de futebol na blaze**

Com toda informação, atenção e debate sobre drogas para melhora de desempenho no esporte (ou PEDs, na sigla em inglês para performance-enhancing drugs), muitas pessoas querem entender melhor como essas substâncias afetam o corpo humano.

É um tema de importante preocupação para atletas e, assim sendo, a Agência Antidopagem dos Estados Unidos (USADA) e a Autoridade Brasileira de Controle de Dopagem (ABCD), bem como outras organizações antidopagem ao redor do mundo, definiram os PEDs como drogas que têm a habilidade ou potencial para alterar drasticamente o corpo humano e algumas de suas funções biológicas, incluindo a habilidade de melhorar considerável o desenvolvimento atlético em certas instâncias.

Essas drogas, no entanto, podem ser extremamente perigosas e, em certas situações, mortais. O efeito negativo que tais substâncias podem trazer ao corpo humano motivou a USADA a alertar os atletas para que nunca façam o uso de PEDs.

A agência norte-americana publicou em codigo betano aposta gratis página uma série de vídeos e textos que mostram os efeitos nocivos dos PEDs para a saúde e a ABCD obteve autorização para reproduzir o material no Brasil.

rás pois perfbi e não estava preparado para apostas esportiva a porém de agora estou parando mas se sabe sobrea Betano tem as melhores oddes da possibilidades! Já fiz o via E-mail com do suporte seguindo os passosmas nunca Obtive retorno; Se caso n posso usar mais umaBetana é só falar sem problemas - Masquero um resposta pelo do.

## **codigo betano aposta gratis :blackjack multihand**

### **La nostalgia por el britpop impulsa a una nueva generación de artistas en el Reino Unido**

Algunos consideran que el britpop fue una cima en la música británica de guitarras, con Blur, Pulp, Suede y Oasis deslumbrando al mundo con ingenio y estilo. Otros argumentan que ha envejecido peor que la revista Loaded: machista, beoda, conservadora y yet another número uno en las listas de éxitos. De hecho, quizá haya algo un poco deprimente en el hecho de que James y Shed Seven hayan logrado el número uno en las listas en 2024.

 Sin embargo, una nueva generación de artistas recurre a la energía y la iconografía de la Gran Bretaña de mediados de la década de 1990 para inspirarse. La artista de jungle Nia Archives, de 24 años, luce una llamativa bandera del Reino Unido en sus dientes en la portada de su álbum debut, Silence Is Loud. "No hay nadie que esté haciendo realmente britpop en estos momentos", dijo a la revista Face en febrero, "pero tengo la sensación de que 2024 va a ser el año". Dua Lipa ha dicho que ha estado "explorando la historia musical de la psicodelia, el trip-hop y el britpop" al crear su nuevo álbum, Radical Optimism, y añadió que el britpop "siempre me ha parecido tan optimista y seguro de sí mismo, y esa honestidad y actitud es algo que he llevado a mis sesiones de grabación" - aunque resulta difícil apreciar la influencia en los sencillos que ha publicado hasta ahora.

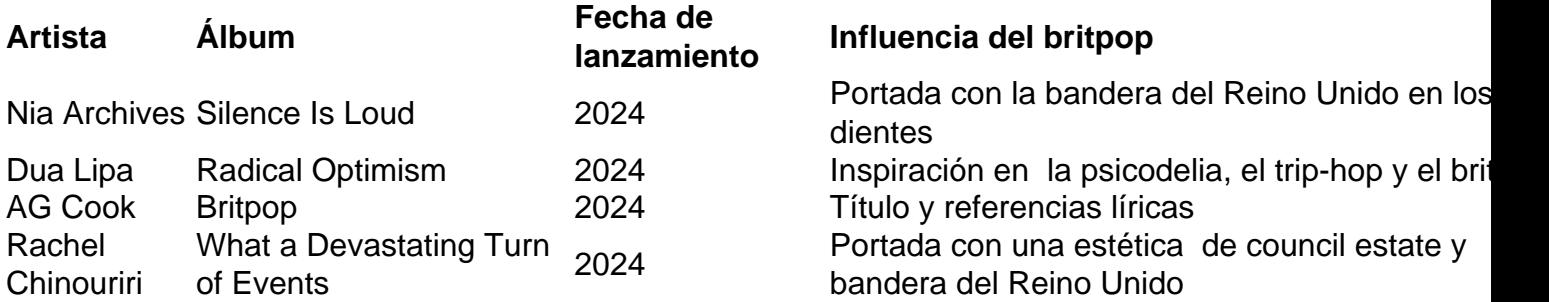

### **El renacimiento del britpop: una celebración de la cultura británica o una rotación más del ciclo de nostalgia?**

AG Cook, antiguo director del colectivo de vanguardia pop PC Music, convierte el término "britpop" en un gancho en su triplete del mismo nombre. Charli XCX lo hipnotiza en el tema titular, mientras que la portada es una remezcla retorcida de la bandera del Reino Unido en rosa y verde. La compositora Rachel Chinouriri, de 25 años, también recurre al estilo britpop en la portada de su disco What a Devastating Turn of Events, que presenta una imagen de un conjunto de viviendas sociales adornada con enseñas de San Jorge. ¿Se trata solo de otra vuelta de tuerca en el ciclo de la nostalgia o estos artistas pueden ayudar a recontextualizar lo que representó - y representa - el britpop?

Author: velvare.com.br Subject: codigo betano aposta gratis Keywords: codigo betano aposta gratis Update: 2024/7/5 16:02:24